## **MAP 2210 – Aplicações de Álgebra Linear 1º Semestre - 2020**

## **Prof. Dr. Luis Carlos de Castro Santos**

lsantos@ime.usp.br

## **Objetivos**

Formação básica de álgebra linear aplicada a problemas numéricos. Resolução de problemas em microcomputadores usando linguagens e/ou software adequados fora do horário de aula.

# **NÃO ESQUEÇA DE INICIAR A GRAVAÇÃO**

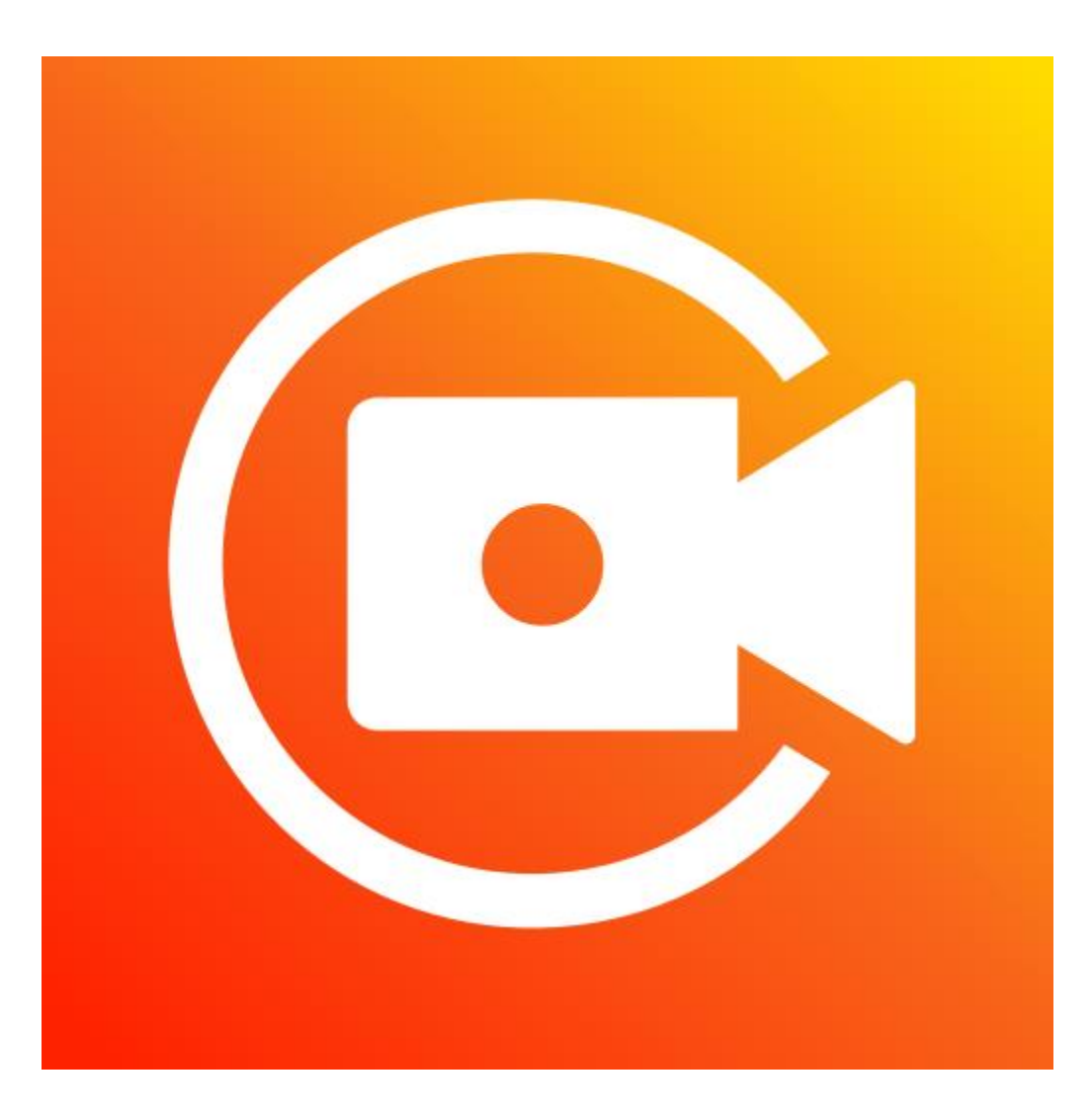

## **MAP 2210 – Aplicações de Álgebra Linear 1º Semestre - 2020**

## **Prof. Dr. Luis Carlos de Castro Santos**

lsantos@ime.usp.br

## **Objetivos**

Formação básica de álgebra linear aplicada a problemas numéricos. Resolução de problemas em microcomputadores usando linguagens e/ou software adequados fora do horário de aula.

Richard L. Burden J. Douglas Faires

## Numerical **Analysis**

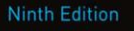

## **Numerical Analysis**

### NINTH EDITION

**Richard L. Burden** Youngstown State University

**J. Douglas Faires** Youngstown State University

#### Direct Methods for Solving Linear Systems 357 6

- 6.1 Linear Systems of Equations 358
- Pivoting Strategies 372 6.2
- Linear Algebra and Matrix Inversion 381 6.3
- The Determinant of a Matrix 396 6.4
- 6.5 Matrix Factorization 400
- Special Types of Matrices 411 6.6
- 6.7 Survey of Methods and Software 428

#### Iterative Techniques in Matrix Algebra 431

- Norms of Vectors and Matrices 432 7.1
- Eigenvalues and Eigenvectors 443 7.2
- 7.3 The Jacobi and Gauss-Siedel Iterative Techniques 450
- Relaxation Techniques for Solving Linear Systems 462 7.4
- Error Bounds and Iterative Refinement 469 7.5
- 7.6 The Conjugate Gradient Method 479
- Survey of Methods and Software 495 7.7

### Approximating Eigenvalues 561

- 9.1 Linear Algebra and Eigenvalues 562
- Orthogonal Matrices and Similarity Transformations 570  $9.2$
- The Power Method 576 9.3
- 9.4 Householder's Method 593
- The QR Algorithm 601  $9.5$
- Singular Value Decomposition 614  $9.6$
- Survey of Methods and Software 626 9.7

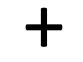

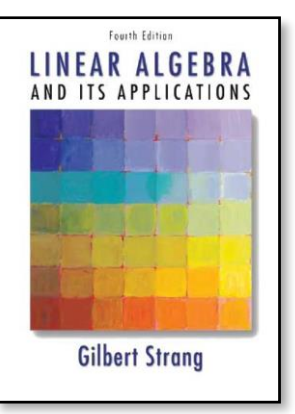

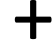

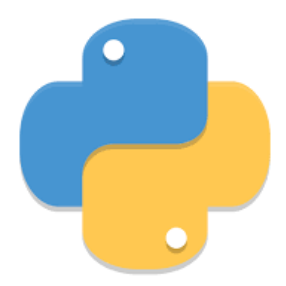

#### **Special Types of Matrices** 6.6

We now turn attention to two classes of matrices for which Gaussian elimination can be performed effectively without row interchanges.

**Corollary 6.29** Let A be a symmetric  $n \times n$  matrix for which Gaussian elimination can be applied without row interchanges. Then A can be factored into  $LDL<sup>t</sup>$ , where L is lower triangular with 1s on its diagonal and D is the diagonal matrix with  $a_{11}^{(1)}, \ldots, a_{nn}^{(n)}$  on its diagonal.  $\sim$ 

**Example 3** Determine the  $LDL<sup>t</sup>$  factorization of the positive definite matrix

$$
A = \left[ \begin{array}{rrr} 4 & -1 & 1 \\ -1 & 4.25 & 2.75 \\ 1 & 2.75 & 3.5 \end{array} \right].
$$

$$
A = LDLt = \begin{bmatrix} 1 & 0 & 0 \ -0.25 & 1 & 0 \ 0.25 & 0.75 & 1 \end{bmatrix} \begin{bmatrix} 4 & 0 & 0 \ 0 & 4 & 0 \ 0 & 0 & 1 \end{bmatrix} \begin{bmatrix} 1 & -0.25 & 0.25 \ 0 & 1 & 0.75 \ 0 & 0 & 1 \end{bmatrix}.
$$

Algorithm 6.5 is easily modified to factor the symmetric matrices described in Corollary 6.29. It simply requires adding a check to ensure that the diagonal elements are nonzero. The Cholesky Algorithm 6.6 produces the  $LL<sup>t</sup>$  factorization described in Corollary 6.28.

Corollary 6.28 The matrix A is positive definite if and only if A can be factored in the form  $LL<sup>t</sup>$ , where L is lower triangular with nonzero diagonal entries.

#### Determine the Cholesky  $LL<sup>t</sup>$  factorization of the positive definite matrix **Example 4**

$$
A = \left[ \begin{array}{rrr} 4 & -1 & 1 \\ -1 & 4.25 & 2.75 \\ 1 & 2.75 & 3.5 \end{array} \right].
$$

### **Example 4**

Determine the Cholesky  $LL<sup>t</sup>$  factorization of the positive definite matrix

$$
A = \left[ \begin{array}{rrr} 4 & -1 & 1 \\ -1 & 4.25 & 2.75 \\ 1 & 2.75 & 3.5 \end{array} \right].
$$

**Solution** The  $LL<sup>t</sup>$  factorization does not necessarily has 1s on the diagonal of the lower triangular matrix  $L$  so we need to have

$$
A = \begin{bmatrix} a_{11} & a_{21} & a_{31} \\ a_{21} & a_{22} & a_{32} \\ a_{31} & a_{32} & a_{33} \end{bmatrix} = \begin{bmatrix} l_{11} & 0 & 0 \\ l_{21} & l_{22} & 0 \\ l_{31} & l_{32} & l_{33} \end{bmatrix} \begin{bmatrix} l_{11} & l_{21} & l_{31} \\ 0 & l_{22} & l_{32} \\ 0 & 0 & l_{33} \end{bmatrix}
$$

$$
= \begin{bmatrix} l_{11}^2 & l_{11}l_{21} & l_{11}l_{31} \\ l_{11}l_{21} & l_{21}^2 + l_{22}^2 & l_{21}l_{31} + l_{22}l_{32} \\ l_{11}l_{31} & l_{21}l_{31} + l_{22}l_{32} & l_{31}^2 + l_{32}^2 + l_{33}^2 \end{bmatrix}
$$

**Thus** 

$$
a_{11}
$$
:  $4 = l_{11}^2 \implies l_{11} = 2,$   $a_{21}$ :  $-1 = l_{11}l_{21} \implies l_{21} = -0.5$   
\n $a_{31}$ :  $1 = l_{11}l_{31} \implies l_{31} = 0.5,$   $a_{22}$ :  $4.25 = l_{21}^2 + l_{22}^2 \implies l_{22} = 2$   
\n $a_{32}$ :  $2.75 = l_{21}l_{31} + l_{22}l_{32} \implies l_{32} = 1.5,$   $a_{33}$ :  $3.5 = l_{31}^2 + l_{32}^2 + l_{33}^2 \implies l_{33} = 1,$   
\nand we have

$$
A = LL^{t} = \begin{bmatrix} 2 & 0 & 0 \\ -0.5 & 2 & 0 \\ 0.5 & 1.5 & 1 \end{bmatrix} \begin{bmatrix} 2 & -0.5 & 0.5 \\ 0 & 2 & 1.5 \\ 0 & 0 & 1 \end{bmatrix}.
$$

## **Cholesky**

**ALGORITHM** 6.6

To factor the positive definite  $n \times n$  matrix A into  $LL<sup>t</sup>$ , where L is lower triangular:

**INPUT** the dimension *n*; entries  $a_{ij}$ , for  $1 \le i, j \le n$  of A.

the entries  $l_{ij}$ , for  $1 \leq j \leq i$  and  $1 \leq i \leq n$  of L. (The entries of  $U = L^t$  are OUTPUT  $u_{ij} = l_{ji}$ , for  $i \leq j \leq n$  and  $1 \leq i \leq n$ .)

Step 1 Set  $l_{11} = \sqrt{a_{11}}$ .

Step 2 For  $j = 2, ..., n$ , set  $l_{i1} = a_{i1}/l_{11}$ .

Step 3 For  $i = 2, ..., n - 1$  do Steps 4 and 5.

Step 4 Set  $l_{ii} = \left(a_{ii} - \sum_{k=1}^{i-1} l_{ik}^2\right)^{1/2}$ .

Step 5 For  $i = i + 1, \ldots, n$ 

set 
$$
l_{ji} = \left(a_{ji} - \sum_{k=1}^{i-1} l_{jk} l_{ik}\right) / l_{ii}.
$$

Step 6 Set  $l_{nn} = (a_{nn} - \sum_{k=1}^{n-1} l_{nk}^2)^{1/2}$ .

Step 7 OUTPUT  $(l_{ij}$  for  $j = 1, \ldots, i$  and  $i = 1, \ldots, n$ ); STOP.

The  $LDL<sup>t</sup>$  factorization described in Algorithm 6.5 requires

$$
\frac{1}{6}n^3 + n^2 - \frac{7}{6}n
$$
 multiplications/divisions and 
$$
\frac{1}{6}n^3 - \frac{1}{6}n
$$
 additions/subtractions.

The  $LL<sup>t</sup>$  Cholesky factorization of a positive definite matrix requires only

$$
\frac{1}{6}n^3 + \frac{1}{2}n^2 - \frac{2}{3}n
$$
 multiplications/divisions and 
$$
\frac{1}{6}n^3 - \frac{1}{6}n
$$
 additions/subtractions.

This computational advantage of Cholesky's factorization is misleading, because it requires extracting  $n$  square roots. However, the number of operations required for computing the  $n$ square roots is a linear factor of  $n$  and will decrease in significance as  $n$  increases.

If the Cholesky factorization given in Algorithm 6.6 is preferred, the additional steps for solving the system  $Ax = b$  are as follows. First delete the STOP statement from Step 7. Then add

Step 8 Set  $v_1 = b_1/l_{11}$ . **Step 9** For  $i = 2, ..., n$  set  $y_i = (b_i - \sum_{j=1}^{i-1} l_{ij} y_j) / l_{ii}$ . Step 10 Set  $x_n = y_n/l_{nn}$ . Step 11 For  $i = n - 1, ..., 1$  set  $x_i = (y_i - \sum_{j=i+1}^{n} l_{ji}x_j) / l_{ii}$ . Step 12 OUTPUT  $(x_i \text{ for } i = 1, ..., n)$ ; STOP.

Steps 8–12 require  $n^2 + n$  multiplications/divisions and  $n^2 - n$  additions/ subtractions.

Retomando o exemplo da aula anterior, agora usando a decomposição de Cholesky:

**b.** 
$$
4x_1 + 2x_2 + 2x_3 = 0,
$$

$$
2x_1 + 6x_2 + 2x_3 = 1,
$$

$$
2x_1 + 2x_2 + 5x_3 = 0.
$$

$$
A = \begin{bmatrix} 4 & 2 & 2 \\ 2 & 6 & 2 \\ 2 & 2 & 5 \end{bmatrix} \qquad b = \begin{bmatrix} 0 \\ 1 \\ 0 \end{bmatrix}
$$

## Seguindo os passos do algoritmo: MAP2210

#### **INPUT** the dimension *n*; entries  $a_{ij}$ , for  $1 \le i, j \le n$  of A.

$$
n = 3, a_{11} = 4, a_{21} = 2, a_{31} = 2
$$

$$
a_{22} = 6, a_{32} = 2
$$

$$
a_{33} = 5
$$

OUTPUT the entries  $l_{ij}$ , for  $1 \le j \le i$  and  $1 \le i \le n$  of L. (The entries of  $U = L^t$  are  $u_{ij} = l_{ji}$ , for  $i \le j \le n$  and  $1 \le i \le n$ .)

 $l_{11}, l_{22}, l_{33}, l_{21}, l_{31}, l_{32}$ 

Step 1 Set 
$$
l_{11} = \sqrt{a_{11}}
$$
.  
Step 2 For  $j = 2, ..., n$ , set  $l_{j1} = a_{j1}/l_{11}$ .

Step 1 
$$
l_{11} = \sqrt{a_{11}} = \sqrt{4} = 2
$$

Step 2

$$
j = 2
$$
  

$$
l_{21} = \frac{a_{21}}{l_{11}} = \frac{2}{2} = 1
$$
  

$$
j = 3
$$
  

$$
l_{31} = \frac{a_{31}}{l_{11}} = \frac{2}{2} = 1
$$

Step 3 For  $i = 2, \ldots, n - 1$  do Steps 4 and 5.

Step 4 Set 
$$
l_{ii} = (a_{ii} - \sum_{k=1}^{i-1} l_{ik}^2)^{1/2}
$$
.  
\nStep 5 For  $j = i + 1, ..., n$   
\nset  $l_{ji} = (a_{ji} - \sum_{k=1}^{i-1} l_{jk} l_{ik}) / l_{ii}$ .

Step 3 
$$
i = 2,2
$$
  
\nStep 4  $l_{22} = \sqrt{a_{22} - l_{21}^2} = \sqrt{5}$ 

Step 5

$$
j = 3,3
$$
  

$$
l_{32} = \frac{a_{32} - l_{31}l_{21}}{l_{22}} = \frac{2 - 1.1}{\sqrt{5}} = \frac{1}{\sqrt{5}}
$$

×

Step 6 Set  $l_{nn} = \left(a_{nn} - \sum_{k=1}^{n-1} l_{nk}^2\right)^{1/2}$ .

 $n = 3$ Step 6  $l_{33} = \sqrt{a_{33} - l_{31}^2 - l_{32}^2} = \sqrt{5 - 1 - \frac{1}{5}}$  $\frac{1}{5} = \sqrt{\frac{19}{5}}$ 5

MAP2210

Step 7 OUTPUT  $(l_{ij}$  for  $j = 1, ..., i$  and  $i = 1, ..., n$ );

$$
l_{11} = 2, l_{22} = \sqrt{5}, l_{33} = \sqrt{\frac{19}{5}}, l_{21} = 1, l_{31} = 1, l_{32} = \frac{1}{\sqrt{5}}
$$

Na forma matricial:

$$
L = \begin{bmatrix} 2 & 0 & 0 \\ 1 & \sqrt{5} & 0 \\ 1 & \frac{1}{\sqrt{5}} & \sqrt{\frac{19}{5}} \end{bmatrix} \qquad L^{T} = \begin{bmatrix} 2 & 1 & 1 \\ 0 & \sqrt{5} & \frac{1}{\sqrt{5}} \\ 0 & 0 & \sqrt{\frac{19}{5}} \end{bmatrix}
$$

Com a decomposição disponível pode-se partir para a solução do sistema

### Partindo do sistema

 $Ax = b$ 

pela decomposição  $LL^T x = b$ 

Utiliza-se uma sequência de varíaveis intermediárias que aproveitam a estrutura das matrizes

$$
Ly = b
$$
\n
$$
y = \begin{bmatrix} 0 \\ \frac{1}{\sqrt{5}} \\ -\frac{1}{\sqrt{95}} \end{bmatrix}
$$
\n
$$
L^T x = y
$$
\n
$$
x = \begin{bmatrix} \frac{3}{38} \\ \frac{4}{19} \\ -\frac{1}{19} \end{bmatrix}
$$

Modify the Cholesky Algorithm as suggested in the text so that it can be used to solve linear systems, 9. and use the modified algorithm to solve the linear systems in Exercise 7.

**b.** 
$$
4x_1 + x_2 + x_3 + x_4 = 0.65
$$
,  
\n $x_1 + 3x_2 - x_3 + x_4 = 0.05$ ,  
\n $x_1 - x_2 + 2x_3 = 0$ ,  
\n $x_1 + x_2 + 2x_4 = 0.5$ .

## **Band Matrices**

The last class of matrices considered are *band matrices*. In many applications, the band matrices are also strictly diagonally dominant or positive definite.

### **Definition 6.30**

An  $n \times n$  matrix is called a band matrix if integers p and q, with  $1 < p, q < n$ , exist with the property that  $a_{ij} = 0$  whenever  $p \leq j - i$  or  $q \leq i - j$ . The band width of a band matrix is defined as  $w = p + q - 1$ .

The number  $p$  describes the number of diagonals above, and including, the main diagonal on which nonzero entries may lie. The number  $q$  describes the number of diagonals below, and including, the main diagonal on which nonzero entries may lie. For example, the matrix

$$
A = \begin{bmatrix} 7 & 2 & 0 \\ 3 & 5 & -1 \\ 0 & -5 & -6 \end{bmatrix}
$$

is a band matrix with  $p = q = 2$  and bandwidth  $2 + 2 - 1 = 3$ .

The definition of band matrix forces those matrices to concentrate all their nonzero entries about the diagonal. Two special cases of band matrices that occur frequently have  $p = q = 2$  and  $p = q = 4$ .

## **Tridiagonal Matrices**

Matrices of bandwidth 3 occurring when  $p = q = 2$  are called **tridiagonal** because they have the form

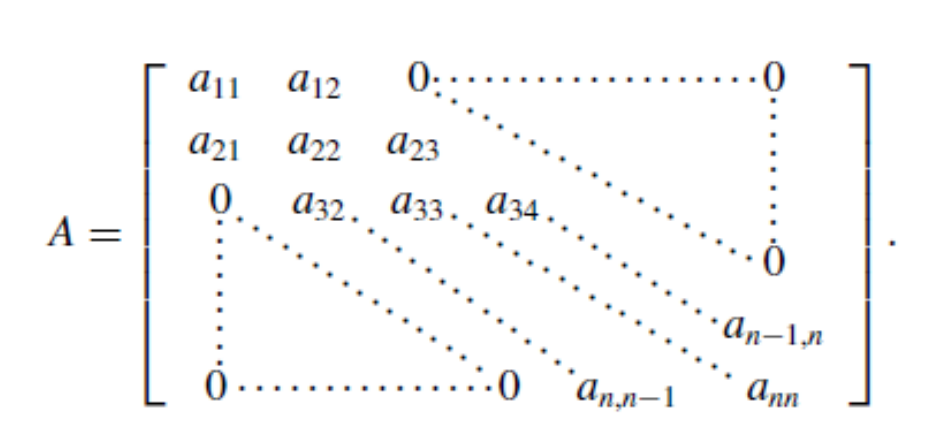

The factorization algorithms can be simplified considerably in the case of band matrices because a large number of zeros appear in these matrices in regular patterns. It is particularly interesting to observe the form the Crout or Doolittle method assumes in this case.

To illustrate the situation, suppose a tridiagonal matrix A can be factored into the triangular matrices L and U. Then A has at most  $(3n - 2)$  nonzero entries. Then there are only  $(3n - 2)$  conditions to be applied to determine the entries of L and U, provided, of course, that the zero entries of A are also obtained.

Suppose that the matrices  $L$  and  $U$  also have tridiagonal form, that is,

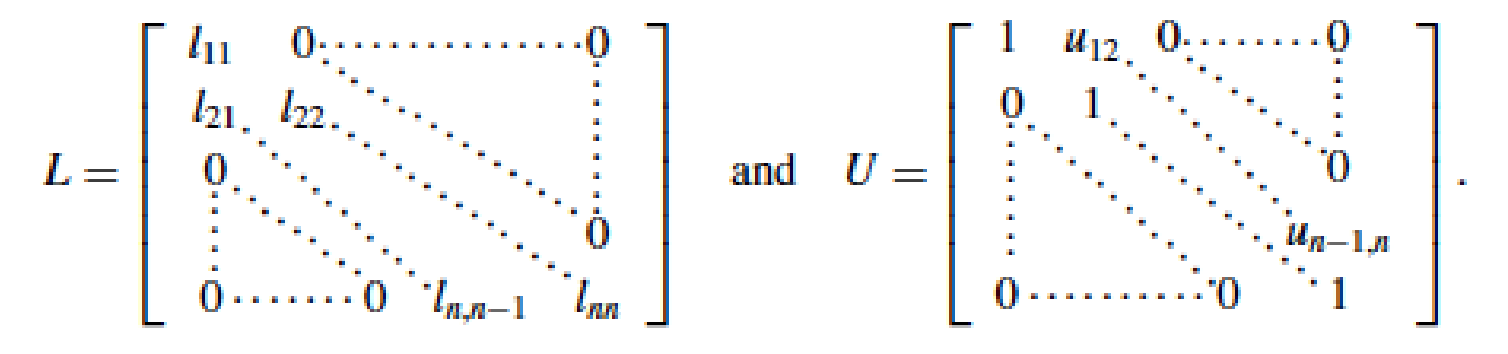

There are  $(2n-1)$  undetermined entries of L and  $(n-1)$  undetermined entries of U, which totals  $(3n-2)$ , the number of possible nonzero entries of A. The 0 entries of A are obtained automatically.

The multiplication involved with  $A = LU$  gives, in addition to the 0 entries,

$$
a_{11} = l_{11};
$$
  
\n
$$
a_{i,i-1} = l_{i,i-1}, \quad \text{for each } i = 2, 3, ..., n; \quad (6.13)
$$
  
\n
$$
a_{ii} = l_{i,i-1}u_{i-1,i} + l_{ii}, \quad \text{for each } i = 2, 3, ..., n; \quad (6.14)
$$

and

$$
a_{i,i+1} = l_{ii}u_{i,i+1}, \quad \text{for each } i = 1, 2, \dots, n-1.
$$
 (6.15)

A solution to this system is found by first using Eq. (6.13) to obtain all the nonzero offdiagonal terms in  $L$  and then using Eqs.  $(6.14)$  and  $(6.15)$  to alternately obtain the remainder of the entries in  $U$  and  $L$ . Once an entry  $L$  or  $U$  is computed, the corresponding entry in A is not needed. So the entries in A can be overwritten by the entries in L and U with the result that no new storage is required.

## **Example 5**

Determine the Crout factorization of the symmetric tridiagonal matrix

$$
\left[\begin{array}{rrrr}2 & -1 & 0 & 0 \\ -1 & 2 & -1 & 0 \\ 0 & -1 & 2 & -1 \\ 0 & 0 & -1 & 2\end{array}\right],
$$

and use this factorization to solve the linear system

$$
2x1 - x2 = 1,\n-x1 + 2x2 - x3 = 0,\n-x2 + 2x3 - x4 = 0,\n-x3 + 2x4 = 1.
$$

### **Solution** The LU factorization of A has the form

$$
A = \begin{bmatrix} a_{11} & a_{12} & 0 & 0 \\ a_{21} & a_{22} & a_{23} & 0 \\ 0 & a_{32} & a_{33} & a_{34} \\ 0 & 0 & a_{43} & a_{44} \end{bmatrix} = \begin{bmatrix} l_{11} & 0 & 0 & 0 \\ l_{21} & l_{22} & 0 & 0 \\ 0 & l_{32} & l_{33} & 0 \\ 0 & 0 & l_{43} & l_{44} \end{bmatrix} \begin{bmatrix} 1 & u_{12} & 0 & 0 \\ 0 & 1 & u_{23} & 0 \\ 0 & 0 & 1 & u_{34} \\ 0 & 0 & 0 & 1 \end{bmatrix} \\ = \begin{bmatrix} l_{11} & l_{11}u_{12} & 0 & 0 \\ l_{21} & l_{22} + l_{21}u_{12} & l_{22}u_{23} & 0 \\ 0 & l_{32} & l_{33} + l_{32}u_{23} & l_{33}u_{34} \\ 0 & 0 & l_{43} & l_{44} + l_{43}u_{34} \end{bmatrix}.
$$

**Thus** 

$$
a_{11} : 2 = l_{11} \implies l_{11} = 2, \qquad a_{12} : -1 = l_{11}u_{12} \implies u_{12} = -\frac{1}{2},
$$
  
\n
$$
a_{21} : -1 = l_{21} \implies l_{21} = -1, \qquad a_{22} : 2 = l_{22} + l_{21}u_{12} \implies l_{22} = -\frac{3}{2},
$$
  
\n
$$
a_{23} : -1 = l_{22}u_{23} \implies u_{23} = -\frac{2}{3}, \qquad a_{32} : -1 = l_{32} \implies l_{32} = -1,
$$
  
\n
$$
a_{33} : 2 = l_{33} + l_{32}u_{23} \implies l_{33} = \frac{4}{3}, \qquad a_{34} : -1 = l_{33}u_{34} \implies u_{34} = -\frac{3}{4},
$$
  
\n
$$
a_{43} : -1 = l_{43} \implies l_{43} = -1, \qquad a_{44} : 2 = l_{44} + l_{43}u_{34} \implies l_{44} = \frac{5}{4}.
$$

This gives the Crout factorization

$$
A = \begin{bmatrix} 2 & -1 & 0 & 0 \\ -1 & 2 & -1 & 0 \\ 0 & -1 & 2 & -1 \\ 0 & 0 & -1 & 2 \end{bmatrix} = \begin{bmatrix} 2 & 0 & 0 & 0 \\ -1 & \frac{3}{2} & 0 & 0 \\ 0 & -1 & \frac{4}{3} & 0 \\ 0 & 0 & -1 & \frac{5}{4} \end{bmatrix} \begin{bmatrix} 1 & -\frac{1}{2} & 0 & 0 \\ 0 & 1 & -\frac{2}{3} & 0 \\ 0 & 0 & 1 & -\frac{3}{4} \\ 0 & 0 & 0 & 1 \end{bmatrix} = LU.
$$

Solving the system

$$
L\mathbf{z} = \begin{bmatrix} 2 & 0 & 0 & 0 \\ -1 & \frac{3}{2} & 0 & 0 \\ 0 & -1 & \frac{4}{3} & 0 \\ 0 & 0 & -1 & \frac{5}{4} \end{bmatrix} \begin{bmatrix} z_1 \\ z_2 \\ z_3 \\ z_4 \end{bmatrix} = \begin{bmatrix} 1 \\ 0 \\ 0 \\ 1 \end{bmatrix} \text{ gives } \begin{bmatrix} z_1 \\ z_2 \\ z_3 \\ z_4 \end{bmatrix} = \begin{bmatrix} \frac{1}{2} \\ \frac{1}{3} \\ \frac{1}{4} \\ 1 \end{bmatrix},
$$

and then solving

$$
U\mathbf{x} = \begin{bmatrix} 1 & -\frac{1}{2} & 0 & 0 \\ 0 & 1 & -\frac{2}{3} & 0 \\ 0 & 0 & 1 & -\frac{3}{4} \\ 0 & 0 & 0 & 1 \end{bmatrix} \begin{bmatrix} x_1 \\ x_2 \\ x_3 \\ x_4 \end{bmatrix} = \begin{bmatrix} \frac{1}{2} \\ \frac{1}{3} \\ \frac{1}{4} \\ 1 \end{bmatrix} \text{ gives } \begin{bmatrix} x_1 \\ x_2 \\ x_3 \\ x_4 \end{bmatrix} = \begin{bmatrix} 1 \\ 1 \\ 1 \\ 1 \end{bmatrix}.
$$

Em termos práticos os problemas com matrizes tridigonais são tratados como implementações dedicadas da eliminação de Gauss usando a alocação das diagonais como vetores.

Tomando como exemplo um sistema de dimensão 4, onde as diagonais são armazenadas na forma de vetores, a, b, c e ou lado direito no vetor d:

$$
\begin{bmatrix} b_1 & c_1 & 0 & 0 & d_1 \\ a_2 & b_2 & c_2 & 0 & d_2 \\ 0 & a_3 & b_3 & c_3 & d_3 \\ 0 & 0 & a_4 & b_4 & d_4 \end{bmatrix}
$$

A eliminação da primeira coluna: 
$$
L_2 - \left(\frac{a_2}{b_1}\right)L_1
$$

altera somente os valores dos coeficientes  $b_2$  e  $d_2$ 

$$
b_2 = b_2 - \left(\frac{a_2}{b_1}\right)c_1
$$

$$
d_2 = d_2 - \left(\frac{a_2}{b_1}\right)d_1
$$

Armazenando os resultados nas mesmas posições

$$
\begin{bmatrix} b_1 & c_1 & 0 & 0 & d_1 \\ 0 & b_2 & c_2 & 0 & d_2 \\ 0 & a_3 & b_3 & c_3 & d_3 \\ 0 & 0 & a_4 & b_4 & d_4 \end{bmatrix}
$$

Da mesma forma a eliminação da segunda coluna:

$$
L_3-\left(\!\frac{a_3}{b_2}\!\right)\!L_2
$$

altera somente os valores dos coeficientes  $b_3$  e  $d_3$ 

$$
b_3 = b_3 - \left(\frac{a_3}{b_2}\right)c_2
$$

$$
d_3 = d_3 - \left(\frac{a_3}{b_2}\right)d_2
$$

Após esse passo tem-se

$$
\begin{bmatrix} b_1 & c_1 & 0 & 0 & d_1 \\ 0 & b_2 & c_2 & 0 & d_2 \\ 0 & 0 & b_3 & c_3 & d_3 \\ 0 & 0 & a_4 & b_4 & d_4 \end{bmatrix}
$$

Finalmente eliminando a última coluna:  $L_4$  –  $a_4$  $b_3$  $L_3$ 

de forma análoga altera apenas os coeficientes  $b_4$  e  $d_4$ 

$$
b_4 = b_4 - \left(\frac{a_4}{b_3}\right)c_3
$$

$$
d_4 = d_4 - \left(\frac{a_4}{b_3}\right)d_3
$$

### Terminada a eliminação

$$
\begin{bmatrix} b_1 & c_1 & 0 & 0 & d_1 \\ 0 & b_2 & c_2 & 0 & d_2 \\ 0 & 0 & b_3 & c_3 & d_3 \\ 0 & 0 & 0 & b_4 & d_4 \end{bmatrix}
$$

A solução pode ser encontrada por substituição reversa já que a matriz resultante já é triangular superior:

$$
x_4 = \frac{d_4}{b_4}
$$
  

$$
x_3 = \left(\frac{d_3 - c_3 d_4}{b_3}\right)
$$
  

$$
x_2 = \left(\frac{d_2 - c_2 d_3}{b_2}\right)
$$
  

$$
x_1 = \left(\frac{d_1 - c_2 d_2}{b_1}\right)
$$

Ou, utilizando as mesmas posições do vetor do lado direito

$$
d_4 = \frac{d_4}{b_4}
$$

$$
d_3 = \left(\frac{d_3 - c_3 d_4}{b_3}\right)
$$

$$
d_2 = \left(\frac{d_2 - c_2 d_3}{b_2}\right)
$$

$$
d_1 = \left(\frac{d_1 - c_2 d_2}{b_1}\right)
$$

## MAP2210 Um exemplo da implementação em Python desse algoritmo teria forma

Tridiagonal Matrix Algorithm solver in Python

```
O TDMAsolver.py
     import numpy as np
 \mathbf{1}\overline{2}## Tri Diagonal Matrix Algorithm(a.k.a Thomas algorithm) solver
 3
     def TDMAsolver(a, b, c, d):
 4
 \overline{5}\sim 100TDMA solver, a b c d can be NumPy array type or Python list type.
 6.
        refer to http://en.wikipedia.org/wiki/Tridiagonal_matrix_algorithm
 7
 8
          and to http://www.cfd-online.com/Wiki/Tridiagonal_matrix_algorithm_-_TDMA_(Thomas_algorithm)
 9
          \sim 100nf = len(d) # number of equations
10
         ac, bc, cc, dc = map(np.array, (a, b, c, d)) # copy arrays
11for it in xrange(1, nf):
12<sup>2</sup>mc = ac[it-1]/bc[it-1]13<sub>1</sub>bc[it] = bc[it] - mc*cc[it-1]14
            dc[it] = dc[it] - mc*dc[it-1]15
16
17
        xc = bcxc[-1] = dc[-1]/bc[-1]18
19
       for il in xrange(nf-2, -1, -1):
20
         xc[il] = (dc[il]-cc[il]*xc[il+1])/bc[il]
21
22
23
          return xc
```
Use os problemas abaixo para encontrar a solução tanto a mão quanto em Python:

**b.** 
$$
2x_1 - x_2 = 5
$$
,  
\n $-x_1 + 3x_2 + x_3 = 4$ ,  
\n $x_2 + 4x_3 = 0$ .  
\n**c.**  $2x_1 - x_2 = 3$ ,  
\n $x_1 + 2x_2 - x_3 = 4$ ,  
\n $x_2 - 2x_3 + x_4 = 0$ ,  
\n $x_3 + 2x_4 = 6$ .

 $f_{im.}$ 

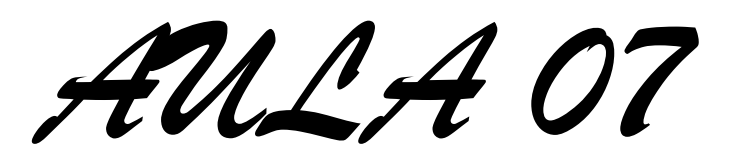